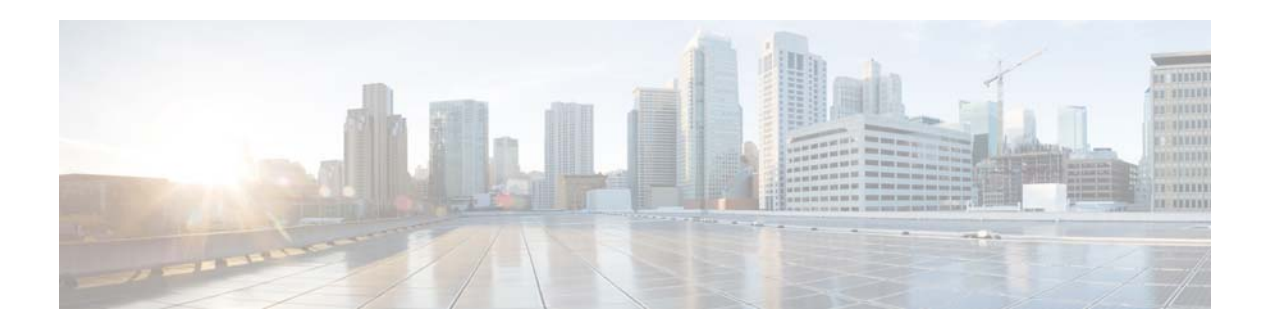

# **E Commands**

This chapter describes the Cisco NX-OS unicast routing commands that begin with the letter E.

**The Contract of Section** 

### **ebgp multihop**

To configure the exterior Border Gateway Protocol (eBGP) time-to-live (TTL) value to support eBGP multihop, use the **ebgp multihop** command. To reset to default, use the **no** form of this command.

**ebgp multihop** *ttl-value*

**no ebgp multihop** *ttl-value*

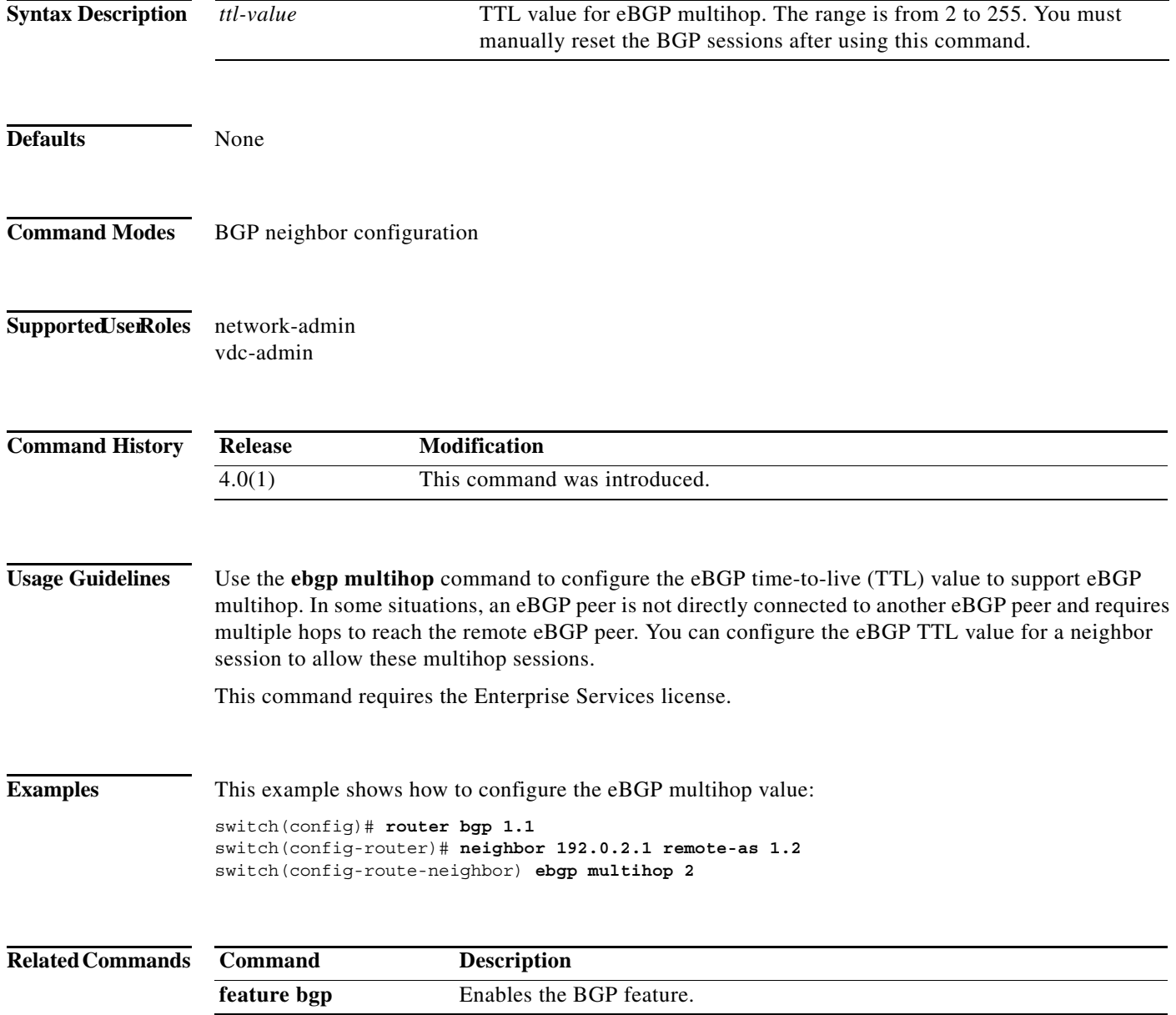

## **eigrp graceful-restart**

To enable graceful restart for the Enhanced Interior Gateway Routing Protocol (EIGRP), use the **eigrp graceful-restart** command. To reset to default, use the **no** form of this command.

#### **eigrp graceful-restart**

#### **no eigrp graceful restart**

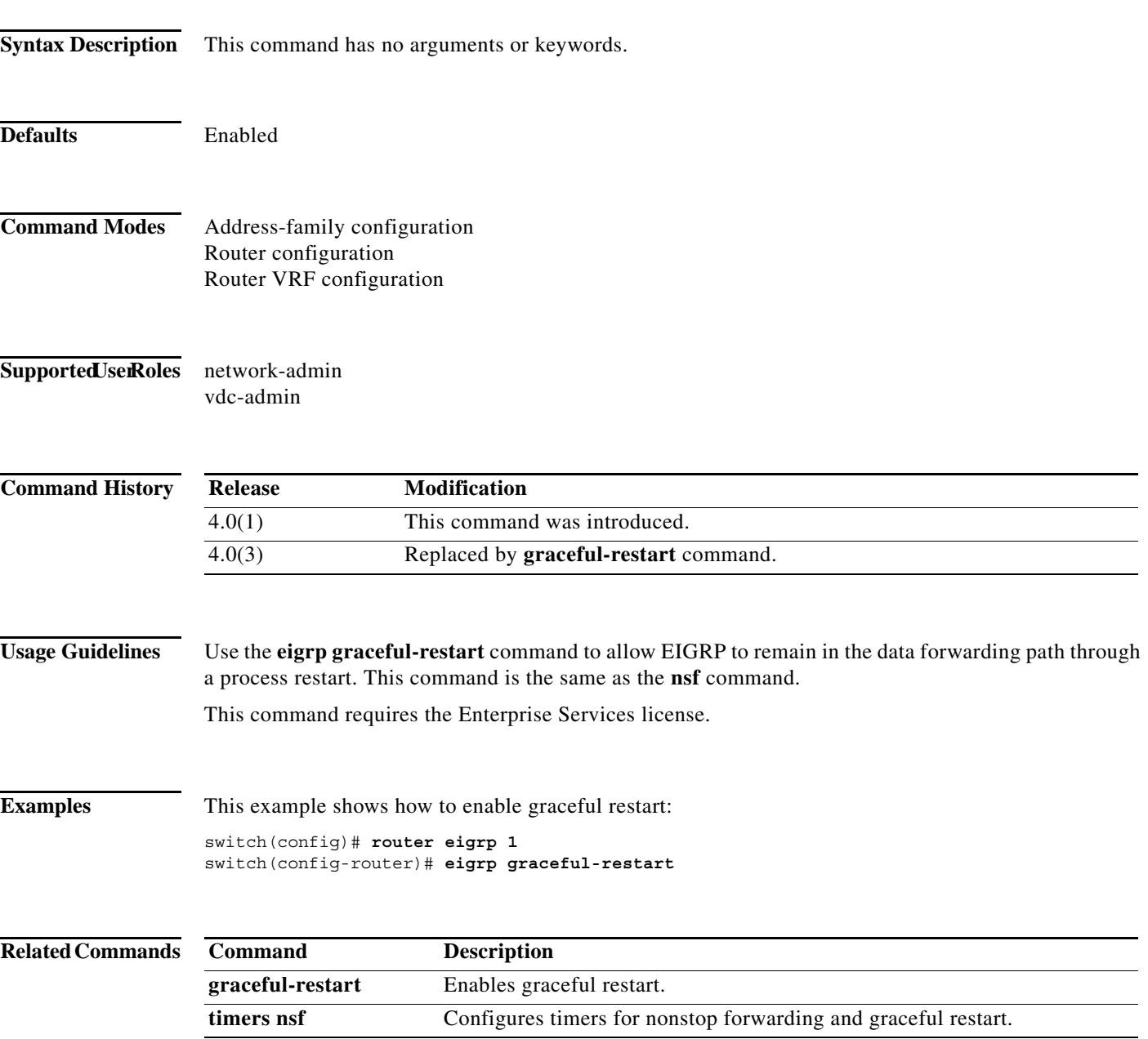

### **eigrp log-neighbor-changes**

To enable the logging of changes in Enhanced Interior Gateway Routing Protocol (EIGRP) neighbor adjacencies, use the **eigrp log-neighbor-changes** command. To disable the logging of changes in EIGRP neighbor adjacencies, use the **no** form of this command.

#### **eigrp log-neighbor-changes**

**no eigrp log-neighbor-changes**

![](_page_3_Picture_146.jpeg)

×

### **eigrp log-neighbor-warnings**

To enable the logging of Enhanced Interior Gateway Routing Protocol (EIGRP) neighbor warning messages, use the **eigrp log-neighbor-warnings** command. To disable the logging of EIGRP neighbor warning messages, use the **no** form of this command.

**eigrp log-neighbor-warnings** [*seconds*]

**no eigrp log-neighbor-warnings**

![](_page_4_Picture_140.jpeg)

![](_page_5_Picture_33.jpeg)

## **eigrp router-id**

To set the router ID used by the Enhanced Interior Gateway Routing Protocol (EIGRP) when communicating with its neighbors, use the **eigrp router-id** command. To remove the configured router ID, use the **no** form of this command.

**eigrp router-id** *ip-address*

**no eigrp router-id** *ip-address*

![](_page_6_Picture_149.jpeg)

#### **eigrp stub**

To configure a router as a stub using the Enhanced Interior Gateway Routing Protocol (EIGRP), use the **eigrp stub** command. To disable the EIGRP stub routing feature, use the **no** form of this command.

**eigrp stub** [**direct** | **leak-map** *map-name*| **receive-only** | **redistributed**]

**no eigrp stub** [**direct** | **leak-map** *map-name*| **receive-only** | **redistributed**]

![](_page_7_Picture_187.jpeg)

This command requires the Enterprise Services license.

**Usage Guidelines** This example shows how to configure the router as a receive-only neighbor:

switch(config)# **router eigrp 1** switch(config-router)# **eigrp stub receive-only**

# **event fib resource tcam usage**

To configure an event statement for the policy, use the **event fib resource tcam usage** command.

#### **event fib resource tcam usage**

![](_page_9_Picture_126.jpeg)

#### **event fib route**

To configure an event statement for the policy, use the **event fib route** command. To remove an event statement from an Embedded Event Manager (EEM) policy, use the **no** form of this command.

**event fib route** {**inconsistent** | **missing** | **failure**}

**no event fib route** {**inconsistent** | **missing | failure**}

![](_page_10_Picture_150.jpeg)

### **export vrf**

To export IP prefixes to the default VRF (global routing table) from any other VRF, use the **export vrf**  command.

**export vrf default** [*prefix-limit]* **map** *route-map*

![](_page_11_Picture_142.jpeg)

214

 $\blacksquare$